# The Random Forest Algorithm for Statistical Learning

Matthias Schonlau University of Waterloo Ontario, Canada schonlau@uwaterloo.ca

Rosie Yuyan Zou University of Waterloo Ontario, Canada y53zou@uwaterloo.ca

## 1 Abstract

Random Forest[Breiman, 2001] is a statistical or machine learning algorithm for prediction. We introduce a corresponding new Stata command, rforest. We give an overview of the Random Forest algorithm and illustrate its use with two examples. The first example is a classification problem that predicts whether a credit card holder will default on his or her debt; the second example is a regression problem that predicts log-scaled number of shares of online news articles. We conclude with a discussion that summarizes key points demonstrated in the examples.

## 2 Introduction

In recent years the use of statistical or machine learning algorithms has increased in the social sciences.<sup>1</sup> For instance, to predict economic recession, Liu et al. [2017] compared ordinary least squares regression results with Random Forest regression results and obtained a considerably higher adjusted R-squared value with Random Forest regression as compared to ordinary least squares regression [Nyman and Ormerod, 2017]. In economics, a recent book gives an overview over various machine learning algorithms for predicting economic growth and recession [Basuchoudhary et al., 2017]. In environmental science, a recent paper used learning algorithms including LASSO regression, Random Forest and neural networks to predict ragweed pollen concentration based on 27 years of historical data and a total of 85 predictor variables, with the best predictive performance obtained using Random Forests.

Why does Random Forest do better than linear regression for prediction tasks? Linear regression makes the assumption of linearity. This assumption makes the model easy to interpret, but is often not flexible enough for prediction. Random decision forests easily adapt to nonlinearities found in the data and therefore tend to predict better than linear regression. More specifically, ensemble learning algorithms like Random Forests are well-suited for medium to large data sets. When the number of independent variables is larger than the number of observations linear regression and logistic regression algorithms will not run as the number of parameters to be estimated exceeds the number of observations. Random Forest works because not all predictor variables are used at once.

Random Forest is one of the best performing learning algorithms. For social scientists such developments in algorithms are only useful to the extent that they can access an implementation of the algorithm. This paper introduces a Stata command for Random Forests developed by the authors that is built on the WEKA library [Frank et al., 2016, Hall et al., 2009].

The outline of this paper is as follows: In Section 3, we briefly discuss the Random Forest algorithm. Section 5 gives an example for predicting whether a given credit card user will default

<sup>1</sup>Statistical learning and machine learning are synonymous. We use statistical learning for the remainder of the article.

on his or her debt. Section 6 gives an example for estimating log-scaled number of shares of online news articles. Section 7 concludes with a discussion.

## 3 The Random Forest algorithm

We first discuss tree models because they form the building blocks of the Random Forest algorithm. A tree-based model involves recursively partitioning the given data set into two groups based on a certain criterion until a predetermined stopping condition is met. At the bottom of decision trees are so-called leaf nodes or leaves.

Figure 1 illustrates a recursive partitioning of a 2-dimensional input space with axis-aligned boundaries; i.e. each time the input space is partitioned in a direction parallel to one of the axes. Here, the first split occurred on  $x_2 \geq a_2$ . The two subspaces where then again partitioned: The left branch was split on  $x_1 \geq a_4$ . The right branch was first split on  $x_1 \geq a_1$  and one of its subbranches was split on  $x_2 > a_3$ . Figure 2 is a graphical representation of the subspaces partitioned in Figure 1. Depending on how the partition and stopping criteria are set, decision trees can be

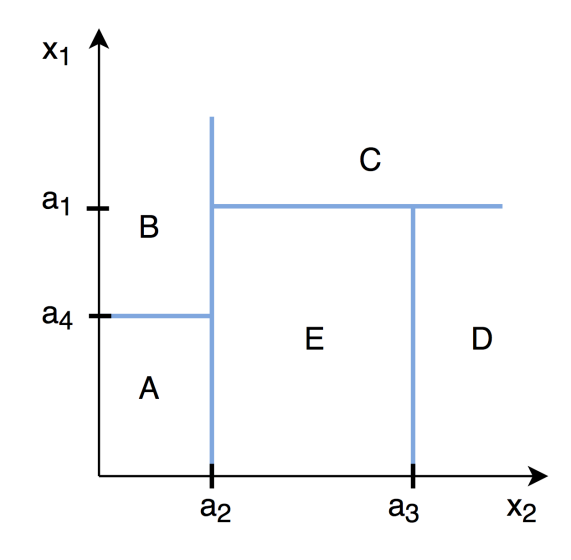

Figure 1: Recursive Binary Partition of a 2-Dimensional Subspaces

designed both for classification tasks (categorical outcome, e.g. logistic regression) and regression tasks (continuous outcome).

For both classification and regression problems, the subset of predictor variables selected to split an internal node depends on predetermined splitting criteria which is formulated as an optimization problem. A common splitting criterion in classification problems is entropy, which is the practical application of Shannon's source coding theorem that specifies the lower bound on the length of a random variables' bit representation [Shannon, 2001]. At each internal node of the decision tree, entropy is given by the formula

$$
E = -\sum_{i=1}^{c} p_i \times log(p_i)
$$

where c is the number of unique classes and  $p_i$  is the prior probability of each given class. This value is maximized in order to gain the most information at every split of the decision tree. For regression problems, a commonly used splitting criterion is the mean squared error at each internal node.

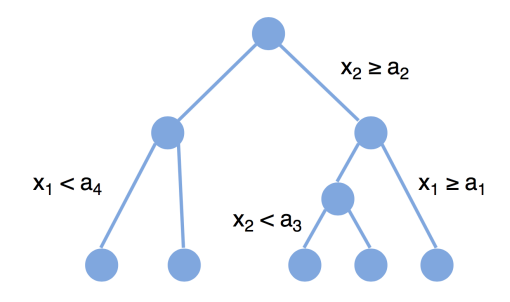

Figure 2: A Graphical Representation of the Decision Tree in Figure 1

A drawback of decision trees is that they are prone to over-fitting, which means that the model follows the idiosyncracies of the test data set too closely and performs poorly on a new data set  $-$  i.e. the test data. Over-fitting decision trees will lead to low general predictive accuracy, also referred to as generalization accuracy.

One way to increase generalization accuracy is to only consider a subset of the observations and build many individual trees. First introduced by Ho [1995], this idea of the random subspace method was later extended and formally presented as Random Forest by Breiman [2001]. The Random Forest model is an ensemble tree-based learning algorithm; that is, the algorithms averages predictions over many individual trees. The individual trees are built on bootstrap samples rather than on the original sample. This is called **bootstrap aggregating** or simply **bagging**, and reduces over-fitting. The algorithm is as follows:

```
for i \leftarrow 1 to B do
   Draw a bootstrap sample of size N from the training data;
   while node size != minimum node size do
       randomly select a subset of m predictor variables from total p;
       for i \leftarrow 1 to m do
         if j-th predictor optimizes splitting criterion then
             split internal node into two child nodes;
             break;
          end
       end
   end
end
```
return the ensemble tree of all B sub-trees generated in the outer for loop;

#### Algorithm 1: Random Forest Algorithm

Individual decision trees are easily interpretable. This interpretability is lost in Random Forests because many decision trees are aggregated. However, in exchange, Random Forests perform often much better on prediction tasks.

The Random Forest algorithm gives a more accurate estimate of the error rate, compared with decision trees. More specifically, the error rate has been mathematically proven to always converge as the number of trees increases [Breiman, 2001].

The error of the Random Forest is approximated by the out-of-bag error during the training process. Each tree is built on a different bootstrap sample. Each bootstrap sample by random chance leaves out about  $\frac{1}{3}$  of the observations. These left-out observations for a given tree are referred to as the OOB sample. Finding parameters that would produce a low out-of-bag error is often a key consideration in model selection and parameter tuning. Note that in the Random Forest algorithm, the size of the subset of predictor variables,  $m$ , is crucial to controlling the final depth of the trees. Hence it is a parameter that needs to be tuned during model selection, which will be discussed in the examples later.

In order to gain some insight in the complex model, the so-called **variable importance** of each variable is calculated. Variable importance is calculated by adding up the improvement in the objective function given in the splitting criterion over all internal nodes of a tree and across all trees in the forest, separately for each predictor variable. In the Stata implementation of Random Forest, the variable importance score is normalized by dividing all scores over the maximum score: The importance of the most importance variable is always 100%.

## 4 Stata Syntax

The Stata syntax to fit a Random Forest model is:

```
rforest depvar indepvars [if] [in] , [ options ]
```
with the following post-estimation command:

predict newvar | varlist | stub\* [if] [in] , [ pr ]

## 5 Example: Credit Card Default

Yeh and Lien [2009] and Dheeru and Karra Taniskidou [2017] investigated the predictive accuracy of the probability of default of credit card clients. There are a total of 30,000 observations, 1 response variable, 22 explanatory variables, and no missing values. The response variable is a binary variable that encodes whether the card holder will default on his/her debt, with 0 encoded as "no default" and 1 encoded as "default". 10 of the 22 explanatory variables are categorical variables containing information such as gender, education, marital status, and whether past payments have been made on time or delayed. The remaining 12 continuous explanatory variables contain information on the monthly bill amount and payment amount over six months. For a complete list of variables, please refer to Appendix A.

In this example we will investigate what are the predominant factors that affect credit card default prediction accuracy, as well as contrast the prediction accuracy obtained using both Random Forest and logistic regression.

#### 5.1 Model Training and Parameter Tuning

To start the model training process, the data are arranged in random sort order. When the data are split into training and test data, random sort order ensures that the training data are random as well. To allow for reproducible results, a seed value is set. Then the data set is split into two subsets: 50% used for training and 50% used for testing (validation). In small data sets a 50-50 split may reduce the size of the training data too much; for this relatively large data set a 50-50 split is not problematic. The randomization process mentioned previously ensures that the training data contains observations belonging to all available classes, so as long as the class probabilities are not heavily imbalanced. Additionally, it removes the model's potential dependency on the ordering of observations relative to the test data. Finally, since the variable for marital status uses values 0, 1, 2, 3

to encode un-ordered categorical information, we need to create 4 new binary indicator variables for each marital status using the command tab marriage, gen(marriage\_enum). Creating the fourth indicator variable is redundant, but this does not matter to tree-based algorithms like Random Forest.

Next, the hyper-parameters are tuned to find the model with the highest testing accuracy. Specifically, the number of iterations (i.e. number of sub-trees) and number of variables to randomly investigate at each split, numvars, are tuned. The following code segment iteratively calculates the out-of-bag prediction accuracy as a function of the number of iterations and numvars. The number of iterations starts at 10 and is incremented by 5 every time until it reaches 500. We will use both OOB Error (tested against training data subsets that are not included in sub-tree construction) and validation error (tested against the test data) in order to determine the best possible model.

Usually, tuning parameters in statistical learning models requires a grid search, i.e. an exhaustive search on a user-specified subspace of hyper-parameter values. In this case, however, since Random Forest OOB error rates converge after the number of iterations get large enough, we simply need to set the iterations to a value large enough for convergence to have occurred prior to tuning the numvars parameter.

To illustrate how the OOB error and validation error have similar trends as the number of iterations grow, the Random Forest function is iteratively called. The number of iterations variable is initialized to 10 and increments by 5 per function call until it reaches 500. Finally, the trends of OOB error and validation error can be visualized by plotting those values against the number of iterations, as shown in Figure 3.

. import delimited using "default of credit card clients", varnames(2) (25 vars, 30,000 obs)

. label define marriage\_label 0 missing 1 married 2 single 3 other

- . label values marriage marriage\_label
- . tab marriage, gen(marriage\_enum)

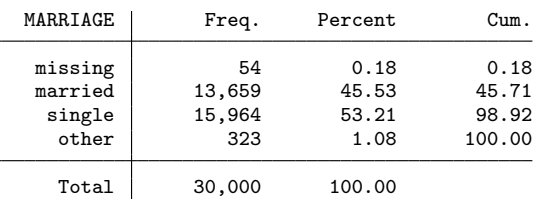

. . set seed 201807

. gen u=uniform()

. sort u, stable

The stable option ensures that the result replicates even if there are ties on the sort variable. The number of variables is investigated below; for simplicity we set numvars(1) here.

```
. // figure out how large the value of iterations need to be
 . gen out_of_bag_error1 = .
(30,000 missing values generated)
 . gen validation_error = .
(30,000 missing values generated)
. gen iter1 = .(30,000 missing values generated)
. local j = 0. forvalues i = 10(5)500 {
 2. \text{local } j = \text{'} j' + 13.
       . rforest defaultpaymentnextmonth limit_bal sex education marriage_enum* ag
> e pay* bill* in 1/15000, type(class) iter(`i´) numvars(1)
  4. qui replace iter1 = `i´ in `j´
```
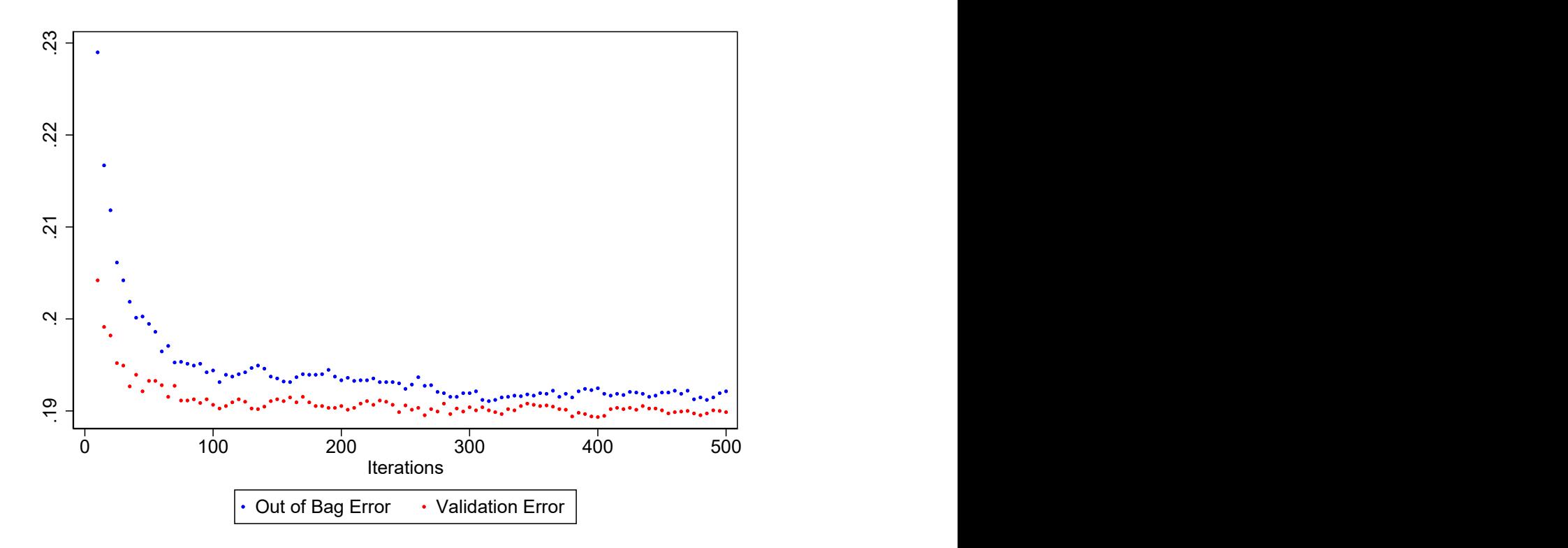

Figure 3: Out of Bag Error and Validation Error vs. Iterations Plot

```
5. qui replace out_of_bag_error1 = \text{e}(00B_{\text{L}}\text{Error}) in \text{i} j 6. predict p in 15001/30000
           6. predict p in 15001/30000
  7. qui replace validation_error = `e(error_rate)´ in `j´ 8.
           8. drop p
  9. }
.
. label var out_of_bag_error1 "Out of Bag Error"
. label var iter1 "Iterations"
. label var validation_error "Validation Error"
  . scatter out_of_bag_error1 iter1, mcolor(blue) msize(tiny) || scatter validati
> on_error iter1, mcolor(red) msize(tiny)
```
We can see from Figure 3 generated by the above code block that both the OOB error and the validation error stabilize around 19%. Hence fixing the number of iterations at 500 is a good choice. Next we can tune the hyper-parameter *numvars*.

```
. gen oob_error = .
(30,000 missing values generated)
. gen nvars = .
(30,000 missing values generated)
  . gen val_error = .
(30,000 missing values generated)
. local j = 0. forvalues i = 1(1)26{<br>2. local j = \dot{j}local j = \dot{j} + 1
  3. rforest defaultpaymentnextmonth limit_bal sex ///
> education marriage_enum* age pay* bill* in 1/15000, type(class) ///
```
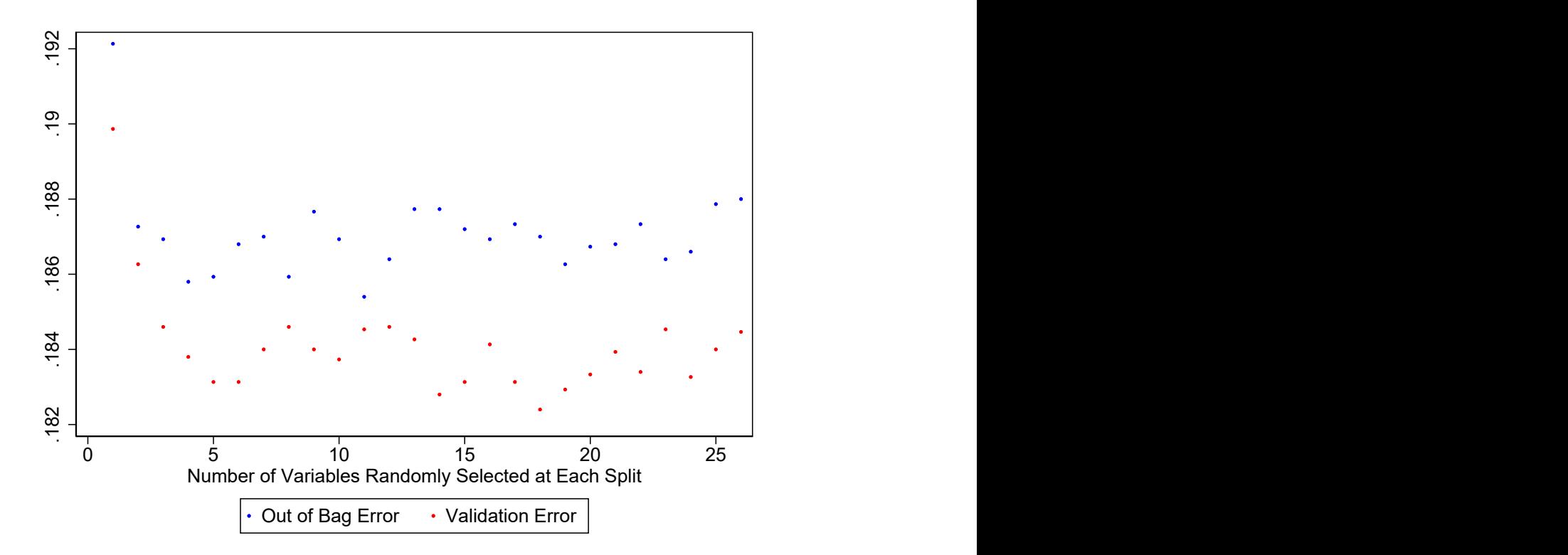

Figure 4: Out of Bag Error and Validation Error vs. Number of Variables Plot

```
> iter(500) numvars(`i´)<br>4. qui replace nvars =
            qui replace nvars = \iint in \iint5. qui replace oob_error = `e(00B_Error)´ in `j´<br>6. predict p in 15001/30000
  6. predict p in 15001/30000<br>7. qui replace val_error = `
  7. qui replace val_error = \text{`e}(\text{error\_rate})' in \text{'j'}<br>8. drop p
            8. drop p
  9. }
. label var oob_error "Out of Bag Error"
. label var val_error "Validation Error"
. label var nvars "Number of Variables Randomly Selected at Each Split"
. scatter oob_error nvars, mcolor(blue) msize(tiny) || ///
> scatter val_error nvars, mcolor(red) msize(tiny)
```
We can see for what number of variables the minimum error occurs in Figure 4. The following code automates finding the minimum error and the corresponding number of variables. (This code uses frames and requires Stata 16).

```
. frame put val_error nvars, into(mydata)
. frame mydata {
     sort val_error, stable
     . local min_val_err = val_error[1]
     \texttt{local min\_nvars = nvars[1]}. }
. frame drop mydata
. di "Minimum Error: `min_val_err´; Corresponding number of variables `min_nvars
  ^{\circ} '
Minimum Error: 0.1824; Corresponding number of variables 18
```
We can see that at  $numvars = 18$ , we get the lowest validation error at 0.1824. Hence we will use

 $numvars = 18$  for our final model.

In principle, the random forest algorithm can output an OOB error at each iteration. However, the WEKA implementation of Random Forest used for the Stata plugin does not output running calculations of OOB error as the algorithm runs and instead only outputs one final OOB error for the total number of iterations. This means that tuning the iterations parameter requires running the Random Forest algorithm k times for every value of *iterations*  $= k$ . In order to make this process efficient, it is best to set min and max values and a reasonable increment for us to be able to see the trend of the change of OOB error over increasing iterations.

#### 5.2 Final Model and Interpretation of Results

As shown in the previous section, we have set the values of hyper-parameters to be iterations = 500 and numvars = 18. Having reached convergence after 500 iterations, we are free to set the number of iterations even higher. Out of an abundance of caution we set iterations = 1000. The following code block gives the final model and prediction error.

```
. // final model: numvars = 18, iter = 1000. rforest defaultpaymentnextmonth limit_bal sex education marriage_enum* age pay
\rightarrow * bill* in 1/15000, type(class) iter(1000) numvars(18)
. di e(OOB_Error)
.18666667
. predict prf in 15001/30000
. di e(error_rate)
.18253333
```
The final out-of-bag error is 18.25%, which is larger than the actual prediction error, which is 18.24%, calculated over 15,000 test observations. We can see from both Figure 3 and Figure 4 that the out-of-bag error and validation error have the same pattern when plotted against the two hyper-parameters, iterations and number of variables.

We also would like to ascertain which factors are most important in the prediction process. Random forests are black-boxes in that they don't offer insight in how the predictions is accomplished. Variable importance scores of each predictor provide some limited insight. The following code segment plots the variable importance:

```
. // variable importance plot
. matrix importance = e(importance)
. svmat importance
. gen importid=""
(30,000 missing values generated)
.
. local mynames : rownames importance
. local k : word count `mynames´
. if `k´>_N {
        . set obs `k´
. }
forvalues i = 1(1)<sup>t</sup> \leq2. local aword : word 'i' of `mynames'<br>3. local alabel : variable label `awor
           local alabel : variable label `aword´
  4. if ("`alabel´"!="") qui replace importid= "`alabel´" in `i´<br>5. else qui replace importid= "`aword´" in `i´
           else qui replace importid= "'aword'" in 'i'
  6. }
.
. graph hbar (mean) importance, over(importid, sort(1) label(labsize(2))) ///
> ytitle(Importance)
```
We can see from Figure 5 that the top 5 most important predictors are basic demographic and

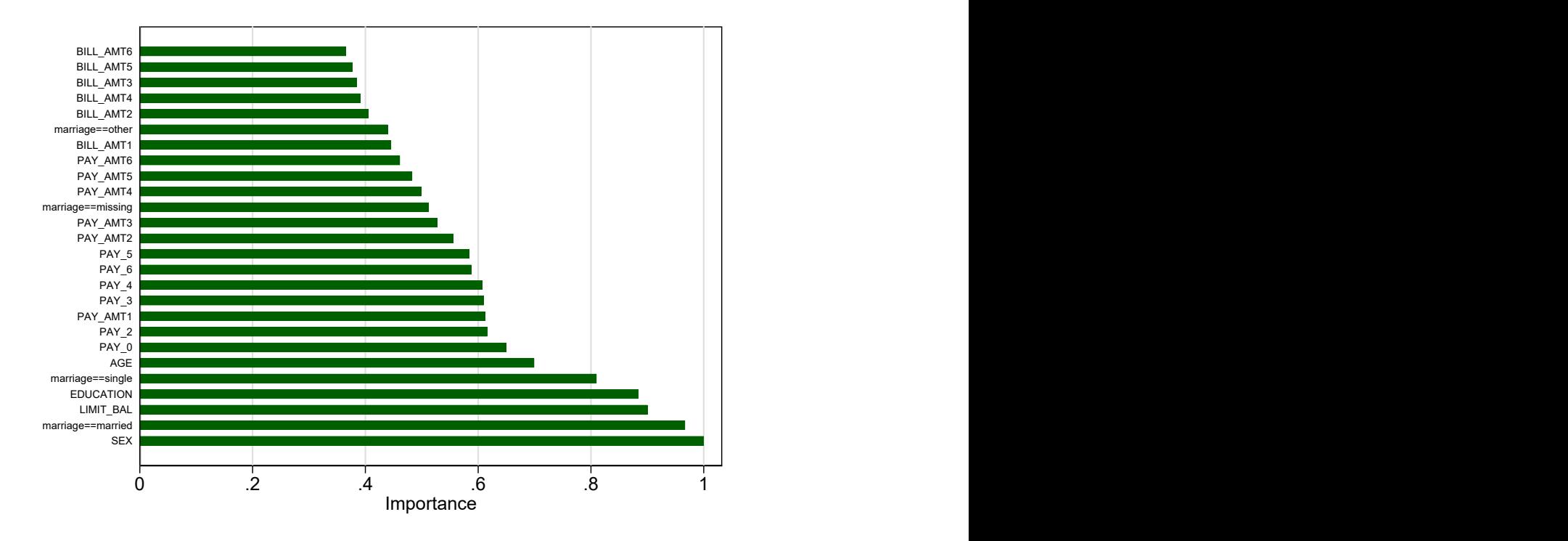

Figure 5: Importance Score of Predictor Variables

background information such as gender, education, and marital status ("married" and "single") as well as the monthly spending limit ("limit bal"). We can also see that none of the variables encoding monthly bill amounts (bill amt) is particularly important, comparing with the rest of the predictors. Surprisingly, however, the amount of monthly spending limit (limit bal) is the third most important predictor in the Random Forest model. We can overlay two histograms of the monthly spending limit to obtain more insights on how this variable affects the response variable:

. twoway (hist limit\_bal if defaultpaymentnextmonth == 0) (hist limit\_bal if def > aultpaymentnextmonth == 1, fcolor(none) lcolor(black)), legend(order(1 "no de

```
> fault" 2 "default" ))
```
We can see from the histograms in Figure 6 that card holders who default on their debt generally have a lower monthly spending limit than those who do not default. Variable importance measures the contribution of an X-variable to the model but depends on the set of X-variables. Another X-variable correlated with the first would rise in importance if the first X-variable were excluded.

#### 5.3 Comparison with Logistic Regression

Alternatively, credit default can be modeled using logistic regression. The following code returns the prediction accuracy of logistic regression, using the same set of predictor variables and the same train/test split:

```
. logistic defaultpaymentnextmonth limit_bal sex education marriage_enum* age p
> ay* bill* in 1/15000
note: marriage_enum4 omitted because of collinearity
Logistic regression \mu Number of obs = 15,000<br>LR chi2(25) = 1910.25
                                              LR chi2(25) =
```
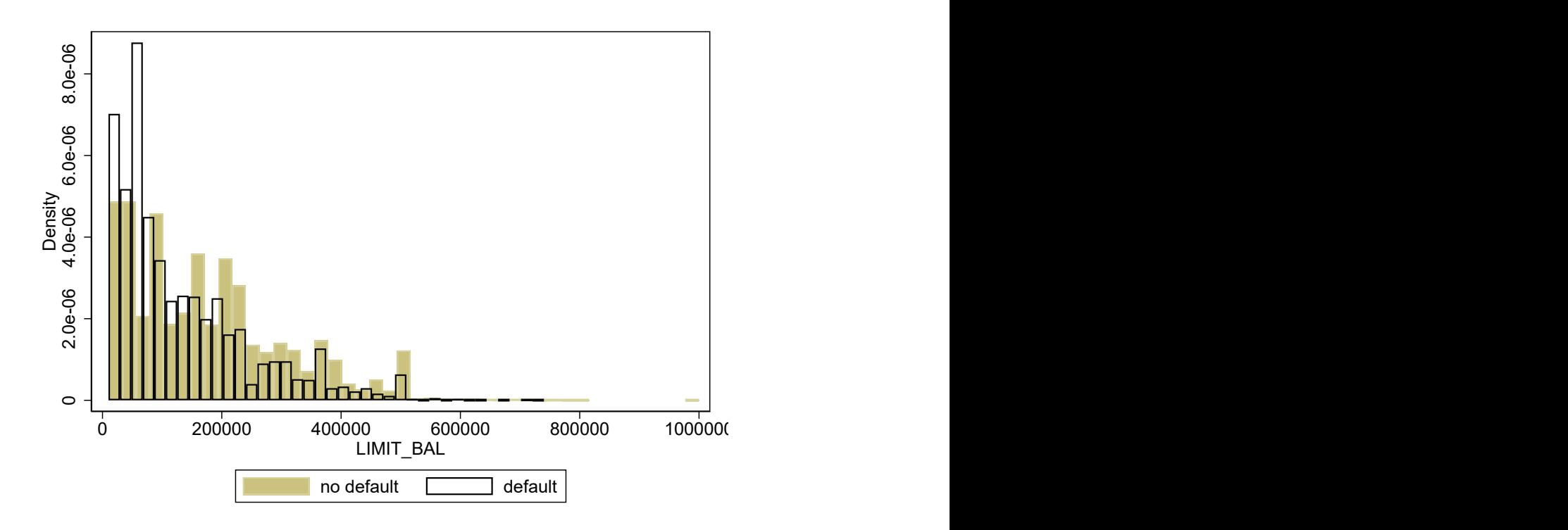

Figure 6: Histograms of Monthly Spending Limit

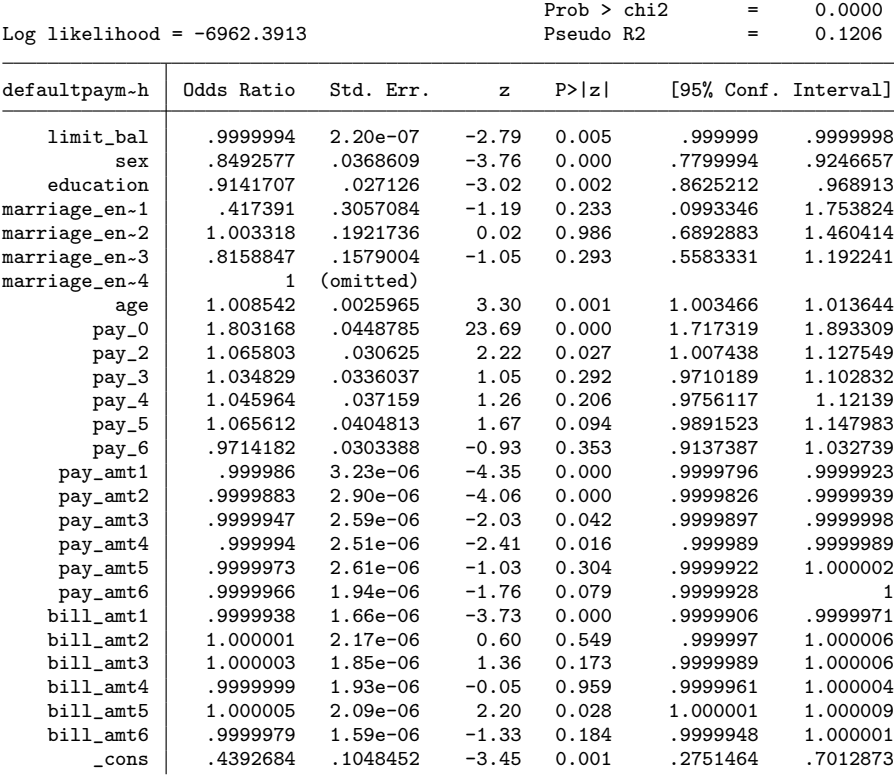

```
Note: cons estimates baseline odds.
Note: 3 failures and 0 successes completely determined.
.
 . predict plogit in 15001/30000
(option pr assumed; Pr(defaultpaymentnextmonth))
(15,000 missing values generated)
. replace plogit = 0 if plogit \leq 0.5 & plogit != .
(13,896 real changes made)
. replace plogit = 1 if plogit > 0.5 & plogit != .
(1,104 real changes made)
. gen error = plogit != defaultpaymentnextmonth
 . sum error in 15001/30000
   Variable | Obs Mean Std. Dev. Min Max
      error 15,000 .1886 .3912036 0 1
```
The prediction error obtained using logistic regression is 18.86%, comparing with the best-so-far error rate that we have from Random Forest, which is 18.25%. The difference in error rate is small but might still be meaningful to prevent credit card defaults.

## 6 Example: Online News Popularity

Fernandes et al. [2015] and Dheeru and Karra Taniskidou [2017] investigated the popularity of online news.<sup>2</sup> The data were originally presented at a Portuguese Conference on Artificial Intelligence in 2015. There are a total of 39,644 observations, 1 response variable, and 58 explanatory variables. For this problem, we are interested in the log-scaled number of "shares" an online article obtains based on various nominal and continuous attributes such as whether the article was published on a weekend, whether certain keywords are present, number of images in the article, and etc. For a full list of variable names and descriptions, please refer to Appendix B.

#### 6.1 Model Training and Parameter Tuning

First we need to randomize the data like we did for the previous classification example. Then generate a new variable for log-scaled number of shares:

```
. import delimited OnlineNewsPopularity.csv
(61 vars, 39,644 obs)
. set seed 201807
. gen u = uniform(). sort u, stable
. gen logShares = ln(shares)
```
We will use a 50-50 split to partition the data into training and testing set as in the previous example. To tune the hyper-parameters numvars and *iterations*, we employ the same technique as in the previous example where we fix the value of one hyper-parameter when tuning the other. This is a viable parameter optimization method due to the fact that error rate for Random Forest converges when the number of iterations is large enough. Essentially, our goal is to set a reasonably large number of iterations where the out-of-bag and validation errors converge so that when we tune the number of randomly selected variables, we can ascertain that the errors differ due to the value of numvars and not due to iterations. We will again start with iterations  $= 10$  and increase it by increments of 5 until iterations = 100, which, in order to run this data set on a CPU, is

<sup>2</sup>To access the exact data set used in this example, please visit

https://archive.ics.uci.edu/ml/datasets/Online+News+Popularity

approximately he highest possible value due to constraints on runtime memory. At the end of the loop, we plot the out-of-bag errors and the actual RMSE values validated using the test data against the number of iterations.

```
. gen out_of_bag_error1 = .
(39,644 missing values generated)
 . gen validation_error = .
(39,644 missing values generated)
 . gen iter1 = .
(39,644 missing values generated)
. local i = 0. forvalues i = 10(5)100 {<br>2. local i = i + jlocal j = \dot{j} + 13. rforest logShares n_* average_* num_* ///
> data_* kw_* self_* weekday_* lda_* global_* ///<br>> is weekend rate * min * max * avg * title * abs
       is_weekend rate_* min_* max_* avg_* title_* abs_* in 1/19822, ///
> type(reg) iter(`i´) numvars(1)<br>4. qui replace iter1 = `i´ in
           qui replace iter1 = i in j
  5. qui replace out_of_bag_error1 = `e(OOB_Error)´ in `j´
  6. predict p in 19823/39644
  7. qui replace validation_error = \text{`e}(\text{RMSE}) in `j'
  8. drop p
  9. }
. label var out_of_bag_error1 "Out of Bag Error"
. label var iter1 "Iterations"
. label var validation_error "Validation RMSE"
. scatter out_of_bag_error1 iter1, mcolor(blue) msize(tiny) || ///
> scatter validation_error iter1, mcolor(red) msize(tiny)
```
We can see from the graph that the OOB error and validation RMSE start to converge at around 80 iterations. We get the lowest value for both errors at 100 iterations, which will be used for the final model. Now we can tune the other hyper-parameter, numvars, to see which one gives the lowest validation RMSE.

```
. gen oob_error = .
(39,644 missing values generated)
 . gen nvars = .
(39,644 missing values generated)
. gen val_error =(39,644 missing values generated)
. local j = 0. forvalues i = 1(1)58{<br>2. local i = \iota ilocal j = \dot{j} + 1
  3. rforest logShares n_* average_* num_* ///
> data_* kw_* self_* weekday_* lda_* global_* ///<br>> is weekend rate * min * max * avg * title * abs
       is_weekend rate_* min_* max_* avg_* title_* abs_* in 1/19822, ///
> type(reg) iter(100) numvars(`i´)
  4. qui replace nvars = `i´ in `j´
  5. qui replace oob_error = `e(OOB_Error)´ in `j´
  6. predict p in 19823/39644
  7. qui replace val_error = `e(RMSE)' in `j'
  8. drop p
  9. }
. label var oob_error "Out of Bag Error"
. label var val_error "Validation RMSE"
. label var nvars "Number of Variables Randomly Selected at Each Split"
. scatter oob_error nvars, mcolor(blue) msize(tiny) || ///
     scatter val_error nvars, mcolor(red) msize(tiny)
```
Again, we automate finding the minimum error:

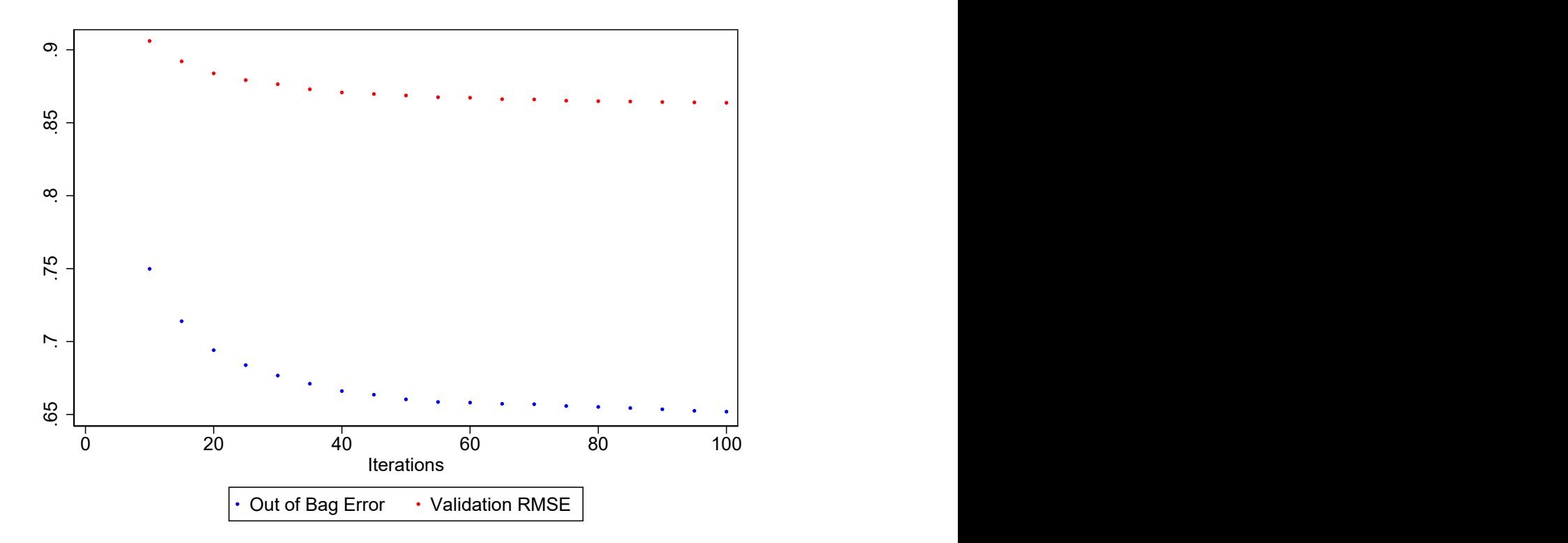

Figure 7: Out of Bag Error and Validation RMSE vs. Iterations Plot

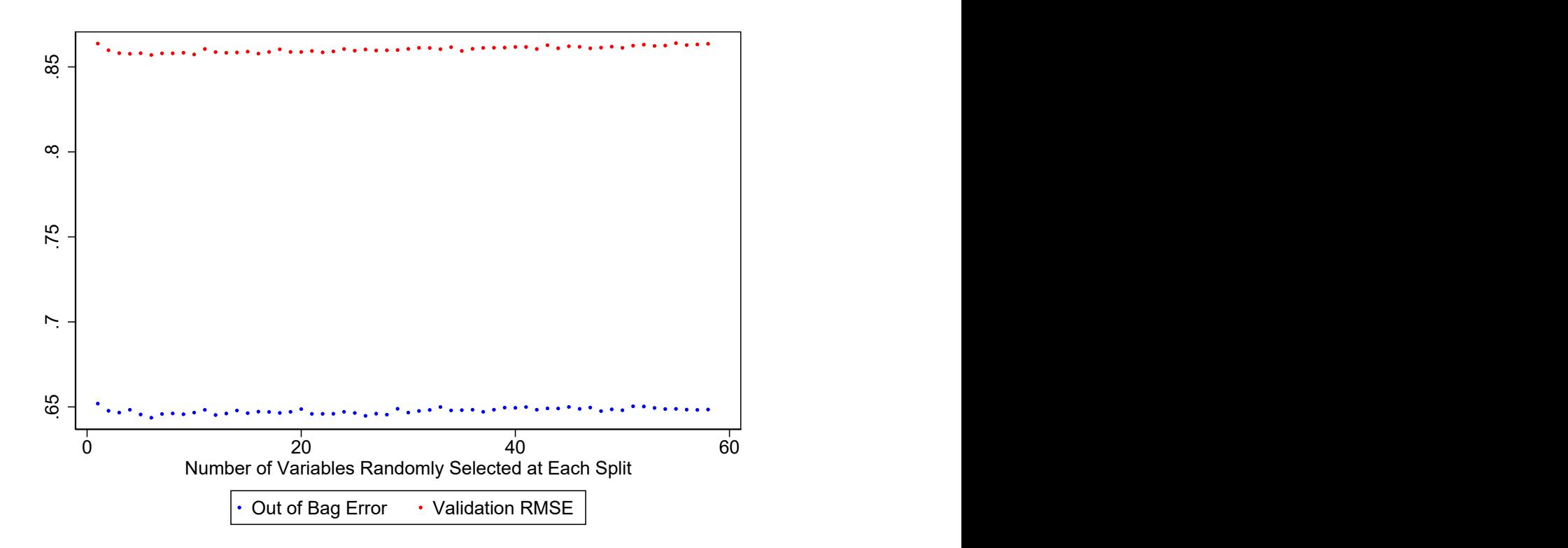

Figure 8: Out of Bag Error and Validation Error vs. Number of Variables Plot

```
. cap frame drop mydata2
. // only run when tuning is run
. frame put val_error nvars, into(mydata2)
. frame mydata2 {
     . sort val_error, stable
     . local min_val_err = val_error[1]
     . local min_nvars = nvars[1]
. }
. frame drop mydata2
. di "Minimum Error: `min_val_err´; Corresponding number of variables `min_nvars
> ´"<br>Minimum Error:
                   0.8570; Corresponding number of variables 6
```
For numvars = 6, we get the lowest validation error at 0.8570. Hence we will use *numvars* = 6 for our final model. which will be set for our final model. For this data set, the model is fairly robust to changes in the number of variables, numvars, and  $numvars = 6$  only has a slight edge comparing with other values. This might not always be the case.

#### 6.2 Final Model and Interpretation of Results

The final model has hyper-parameter values  $numvars = 6$  and  $iterations = 100$ .

```
. rforest logShares n-* average_* num-* ///<br>> data * kw* self * weekday * lda * \sigma> data_* kw_* self_* weekday_* lda_* global_* ///<br>> is weekend rate * min * max * avg * title * abs
> is_weekend rate_* min_* max_* avg_* title_* abs_* in 1/19822, ///<br>> type(reg) iter(100) numvars(6)
          type(reg) iter(100) numvars(6)
. ereturn list OOB_Error
scalar e(OOB_Error)= .6436290493772533
. predict prf in 19823/39644
. ereturn list RMSE<br>scalar e(RMSE) =
                          = .8570009318991625
```
The final out-of-bag error is 0.6436. This is somewhat lower than the RMSE calculated against the test data, 0.8570. To learn which variables affect the prediction accuracy, we can generate a variable importance plot using the same code segment as the previous classification example. For readability, only variables with an importance score at least 40% as large as that of the most important variable are shown.

```
. // variable importance plot
. matrix importance2 = e(importance)
. svmat importance2
. gen importid2=""
(39,644 missing values generated)
.
. local mynames : rownames importance2
. local k : word count `mynames´
. if `k´>_N {
        . set obs `k´
. }
. forvalues i = 1(1)^k {<br>2. local aword : we
           local aword : word `i´ of `mynames´
  3. local alabel : variable label `aword´<br>4. if ("`alabel´"!="") qui replace impor
  4. if ("`alabel´"!="") qui replace importid2= "`alabel´" in `i´<br>5. else qui replace importid2= "`aword´" in `i´
            else qui replace importid2= "'aword´" in `i´
  6. }
.
. graph hbar (mean) importance2 if importance2>.4, over(importid2, sort(1) ///
        > label(labsize(2))) ytitle(Importance)
```
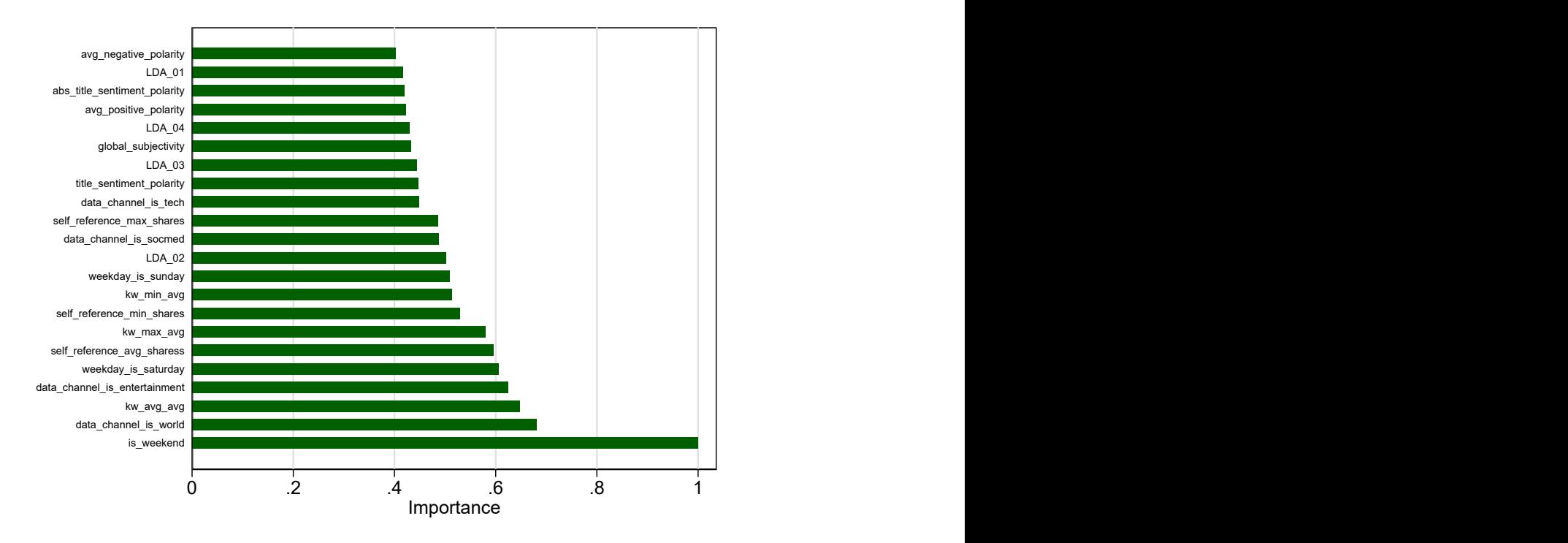

Figure 9: Importance Score of Predictor Variables

Whether or not the article was published on a weekend is the most important predictor. Other important explanatory variables include news channel types and the number of keywords. To obtain more insight on how the log-scaled number of article shares is related to whether the article was published on a weekend, we use the following histogram to illustrate the relationship:

```
. twoway (hist logShares if is_weekend == 0) ///
```

```
> (hist logShares if is_weekend == 1, fcolor(none) lcolor(black)), ///<br>> legend(order(1 "weekday" 2 "weekend" ))
```

```
> legend(order(1 "weekday" 2 "weekend" ))
```
The empirical distributions of log number of shares differ for weekdays vs. weekends. This clear shift in empirical distribution helps to explain why the is weekend explanatory variable was the most important in the model.

#### 6.3 Comparison with Linear Regression

The following code block fits a linear regression model over the same set of dependent and independent variables, using the same train/test split as shown in the Random Forest model:

```
. regress logShares n-* average_* num-* ///<br>> data * kw* self * weekday * lda * \sigma> data_* kw_* self_* weekday_* lda_* global_* ///<br>> is weekend rate * min * max * avg * title * abs
        > is_weekend rate_* min_* max_* avg_* title_* abs_* in 1/19822
note: weekday_is_friday omitted because of collinearity
note: weekday_is_saturday omitted because of collinearity
note: lda_01 omitted because of collinearity
      Source SS df MS Number of obs = 19,822<br>
F(55, 19766) = 54.22
                                                          F(55, 19766) = 54.22<br>Prob > F = 0.0000
        Model 2257.55675 55 41.0464864
    Residual 14963.6848 19,766 .757041628 R-squared = 0.1311
                                                          Adj R-squared =
```
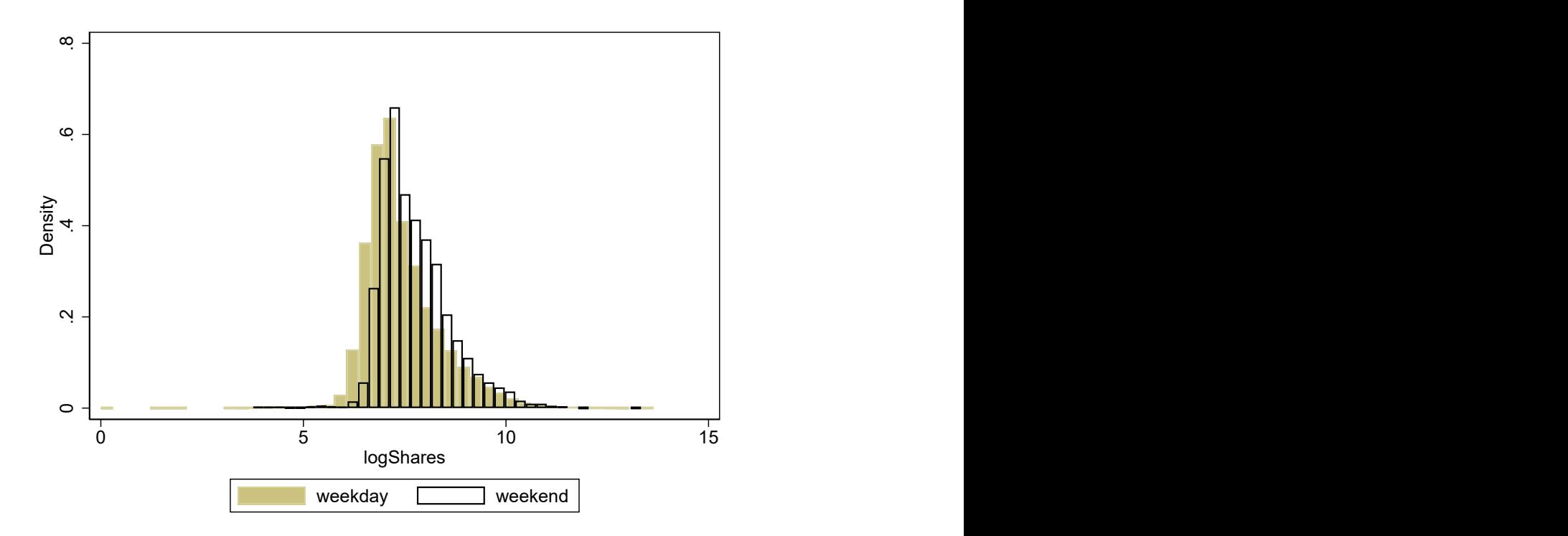

Figure 10: Histograms of Log-scaled Number of Shares

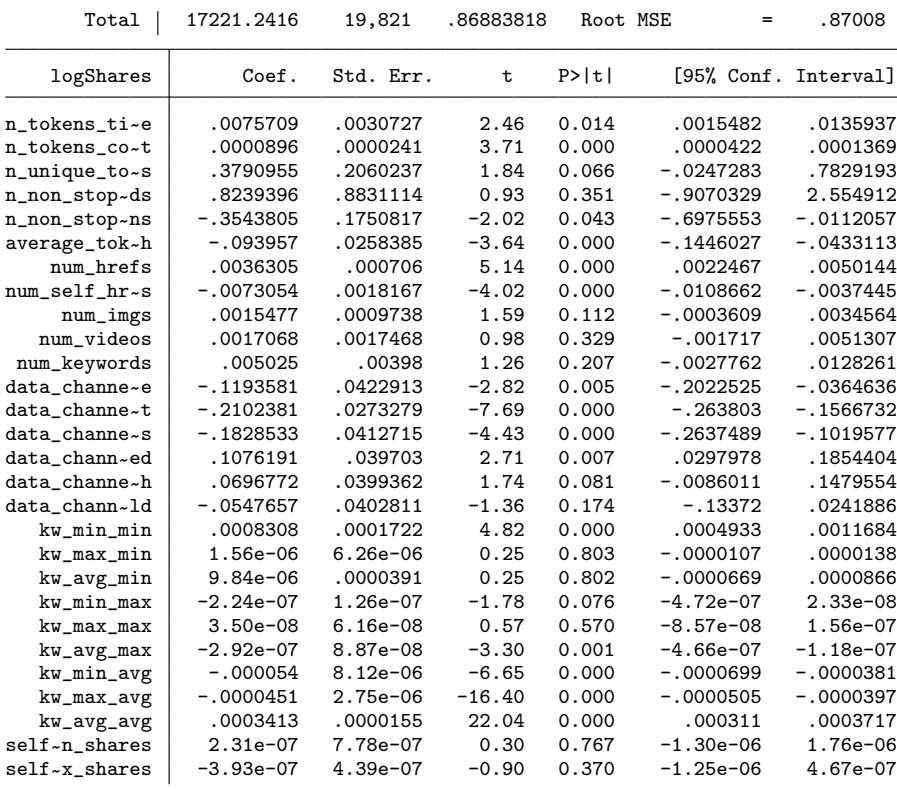

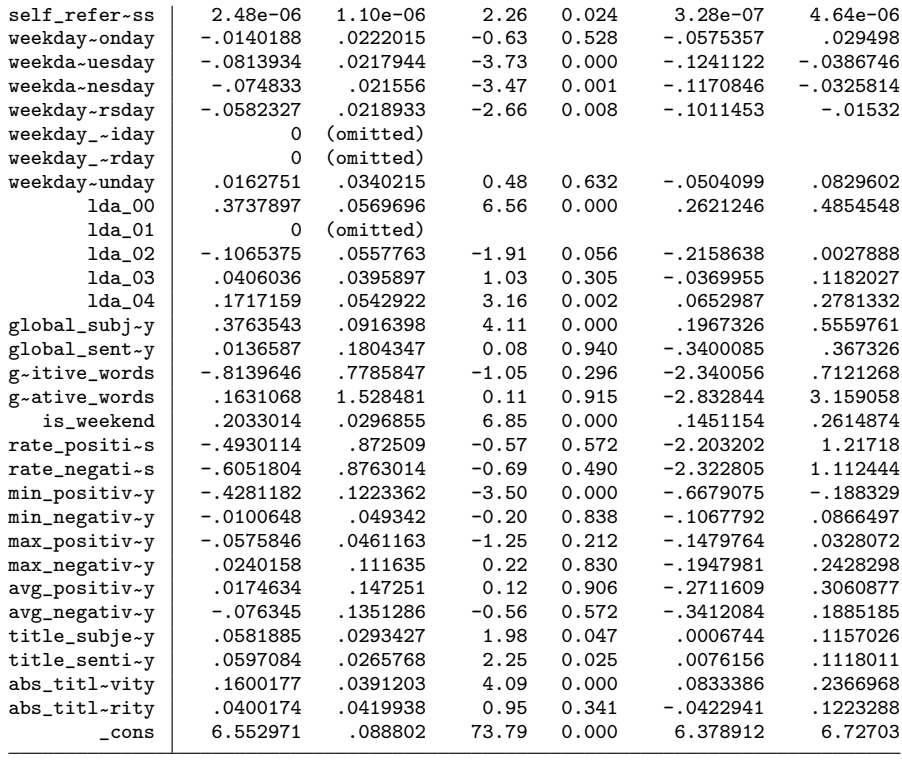

```
. predict pregress in 19823/39644
(option xb assumed; fitted values)
(19,822 missing values generated)
. ereturn list rmse
scalar e(rmse) = .8700813917009586
```
The value of e(rmse) displayed is the RMSE calculated over the training data. To compare the linear model with Random Forest, we need to calculate the RMSE over the test data using the following commands:

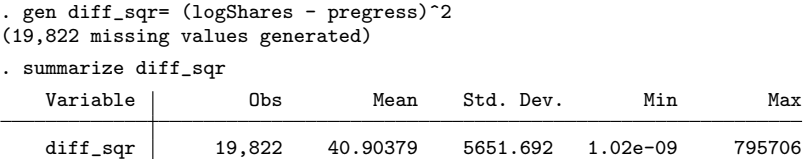

We can see from the output that the mean squared error is 40.90379, which means the RMSE is we can see from the output that the mean squared error is 40.90379, which means the RMSE is<br>equal to  $\sqrt{40.90379} \approx 6.3956$ , which is much higher than the RMSE fitted over the training data. Comparing with the testing RMSE obtained from the Random Forest model, the testing RMSE for the linear model is also much higher. This is a strong indication that for this example, Random Forest out-performs linear regression.

## 7 Discussion

The classification and regression examples have illustrated that Random Forest models usually have higher prediction accuracy than corresponding parametric models such as logistic regression and linear regression. Typically, greater gains in model performance are available for multi-class (multinomial) outcomes and regression than binary outcomes. Misclassification is a fairly insensitive

performance criterion. When an improved algorithm changes the estimated classification probabilities for two classes from  $p_1 = 0.10$  and  $p_2 = 0.90$  to  $p_1 = 0.40$  and  $p_2 = 0.60$  for an observation, the resulting classification remains the same. An improvement over logistic regression with its linearity assumption can either come from nonlinearities or from interactions. Additionally, the scope of improvement is reduced when many of the variables are indicator variables: nonlinearities do not exist for indicator variables. In our experience, many of the variables in social sciences are indicator variables. For example, Ing et al. [2019] found that support vector machines did not improve over logistic regression. Similarly, in our classification example the improvement or Random Forest over logistic regression was minor.

In the examples, the values of hyper-parameters were determined based on which value gave the lowest testing error. In practice, when there are not enough observations to allow for a train/test split, the OOB error can be used instead. As previously demonstrated, the OOB error is a close estimation of the actual testing error and can be used on its own as a criterion for parameter tuning.

While the two examples primarily focused on the typical case of tuning iterations and numvars, depending on the data set and software constraints, other hyper-parameters such as max tree depth and minimum size of leaf nodes could be taken into consideration during parameter tuning. For instance, setting the max tree depth to a fixed value may become necessary on a machine with limited RAM.

## 8 Acknowledgment

The software development in Stata was built on top of the WEKA Java implementation, developed by the University of Waikato. We are grateful for Eibe Frank for allowing us to use the WEKA implementation for the Stata plugin.

This research was supported by the Social Sciences and Humanities Research Council of Canada  $(SSHRC \# 435-2013-0128)$ .

# References

Atin Basuchoudhary, James T. Bang, and Tinni Sen. Machine-learning Techniques in Economics: New Tools for Predicting Economic Growth. Springer International Publishing, New York, 2017.

Leo Breiman. Random forests. Machine Learning, 45(1):5–32, 2001.

- Dua Dheeru and Efi Karra Taniskidou. Default of credit card dataset, 2017. URL https://www.kaggle.com/uciml/default-of-credit-card-clients-dataset.
- Kelwin Fernandes, Pedro Vinagre, and Paulo Cortez. A proactive intelligent decision support system for predicting the popularity of online news. In F. Pereira, P. Machado, E. Costa, and A. Cardoso, editors, Proceedings of the 17th Portuguese Conference on Artificial Intelligence, pages 535–546, New York, 2015. Springer. ISBN 978-3-319-23485-4.
- Eibe Frank, MA Hall, IH Witten, and Chris J. Pal. The WEKA workbench online appendix. In Data Mining: Practical Machine Learning Tools and Techniques. Morgan Kaufmann, Burlington, Massachusetts, 4th edition, 2016.
- Mark Hall, Eibe Frank, Geoffrey Holmes, Bernhard Pfahringer, Peter Reutemann, and Ian H Witten. The WEKA data mining software: an update. ACM SIGKDD Explorations Newsletter, 11(1): 10–18, 2009.
- Tin Kam Ho. Random decision forests. In Proceedings of 3rd International Conference on Document Analysis and Recognition, volume 1, pages 278–282, Piscataway, NJ, August 1995. IEEE. ISBN 0-8186-7128-9. 10.1109/ICDAR.1995.598929.
- Edsel Ing, Wanhua Su, Matthias Schonlau, and Nurhan Torun. SVMs and logistic regression to predict temporal artery biopsy outcomes. Canadian Journal of Ophthalmology, 54:116––118, 2019. online first https://www.sciencedirect.com/science/article/pii/S000841821830228X.
- Xun Liu, Daji Wu, Gebreab K Zewdie, Lakitha Wijerante, Christopher I Timms, Alexander Riley, Estelle Levetin, and David J Lary. Using machine learning to estimate atmospheric Ambrosia pollen concentrations in Tulsa, OK. Environmental Health Insights, 11:1–10, 2017. 10.1177/1178630217699399.
- Rickard Nyman and Paul Ormerod. Predicting Economic Recessions Using Machine Learning Algorithms. arXiv preprint arXiv:1701.01428, 2017.
- Claude Elwood Shannon. A mathematical theory of communication. ACM SIGMOBILE Mobile Computing and Communications Review, 5(1):3–55, 2001.
- I-Cheng Yeh and Che-Hui Lien. The comparisons of data mining techniques for the predictive accuracy of probability of default of credit card clients. Expert Systems with Applications, 36(2): 2473–2480, 2009.

# Appendix A Variable Names for Classification Example

The column names in this table are reproduced based on the original documentation on UCI Machine Learning Repository's website.

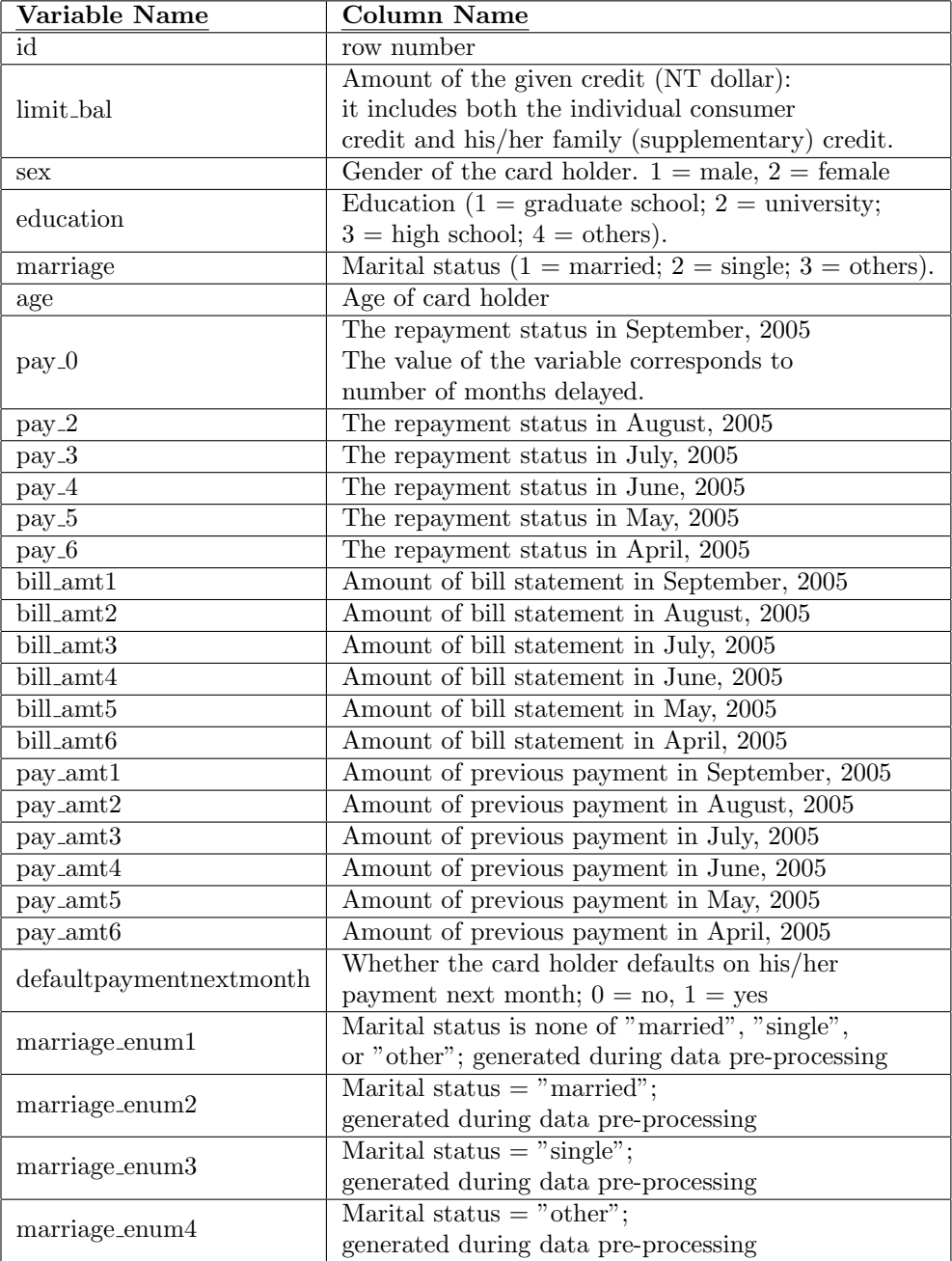

# Appendix B Variable Names for Regression Example

The column names in this table are reproduced based on the original documentation on UCI Machine Learning Repository's website.

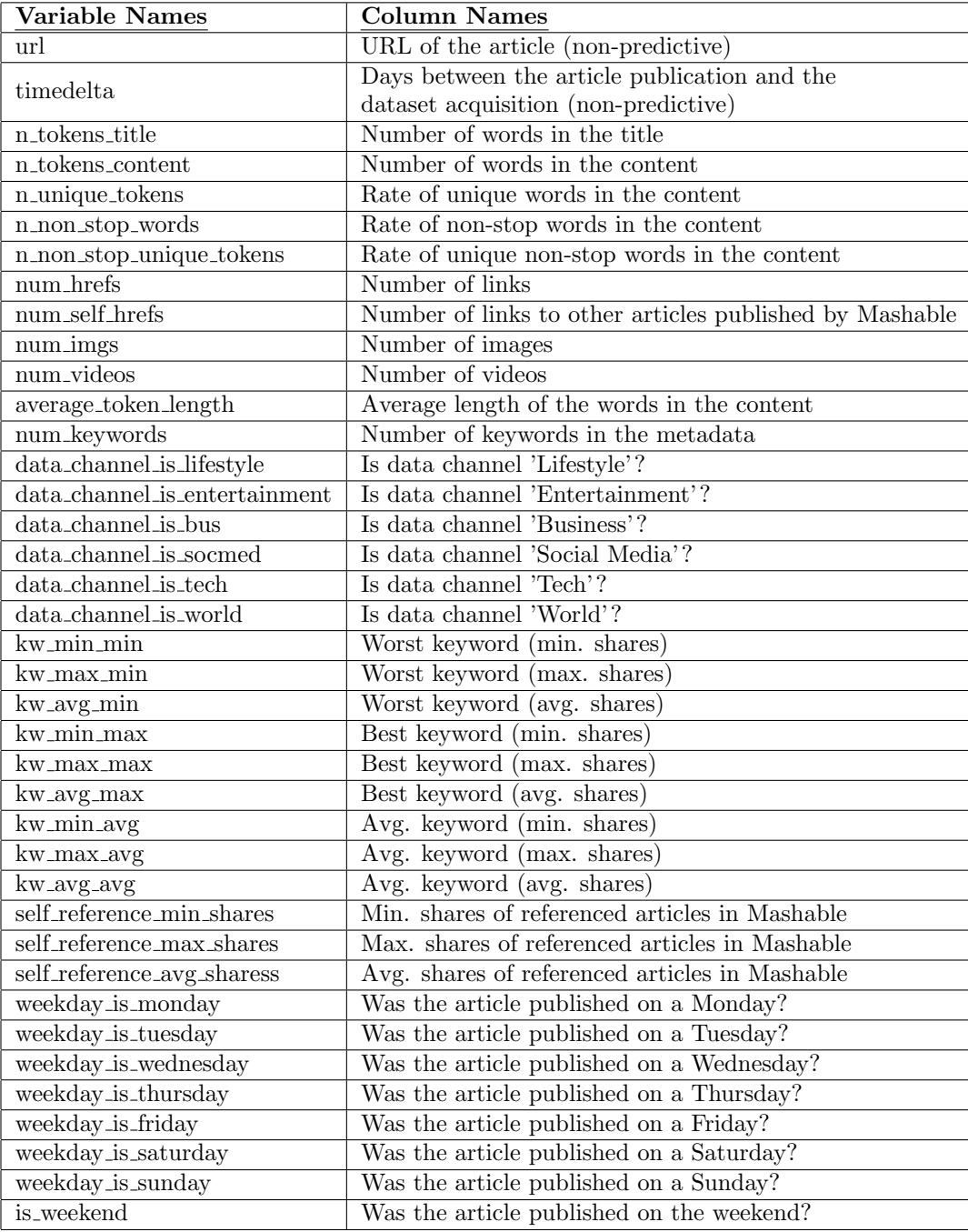

Continued from last page

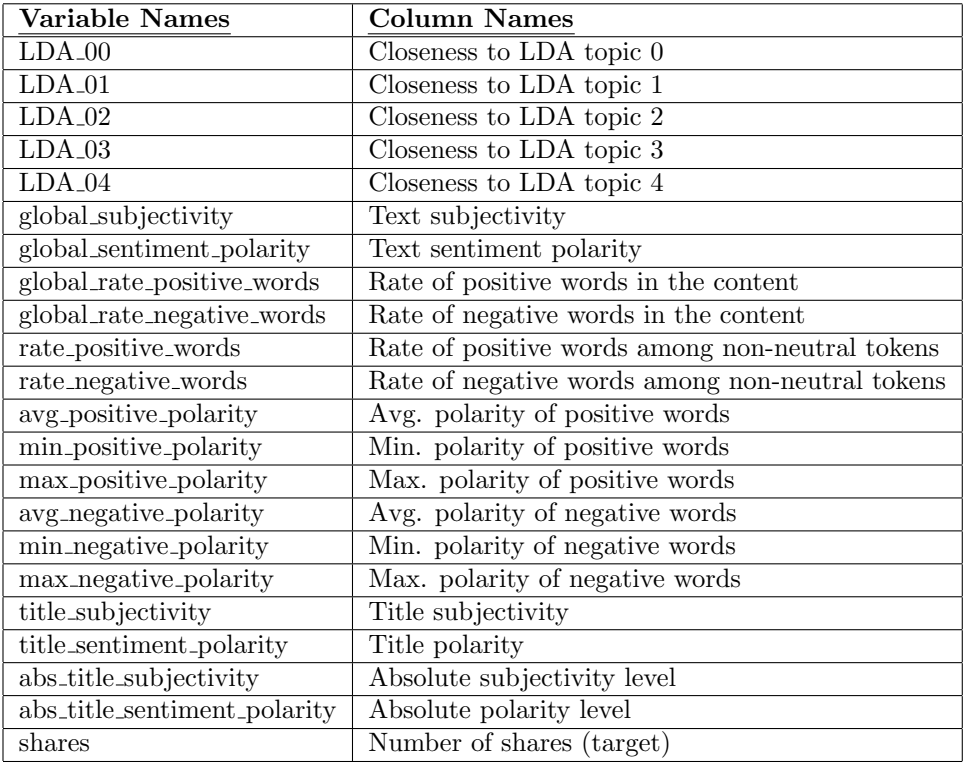